# **BASIC APPLET API**

#### **class java.awt.Panel extends Container**

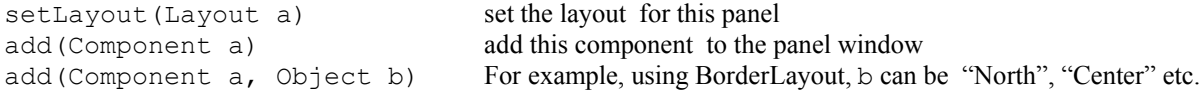

#### **class java.applet.Applet extends Panel**

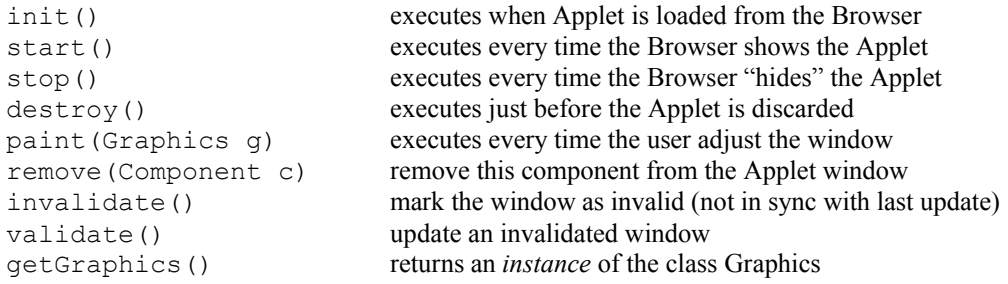

## **abstract class java.awt.Component extends Object**

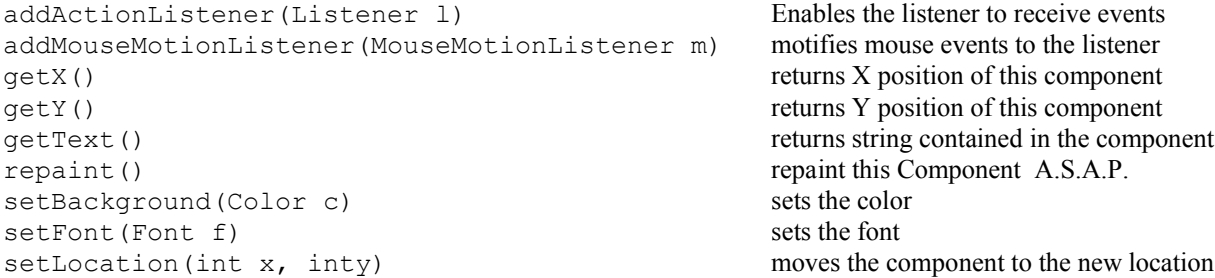

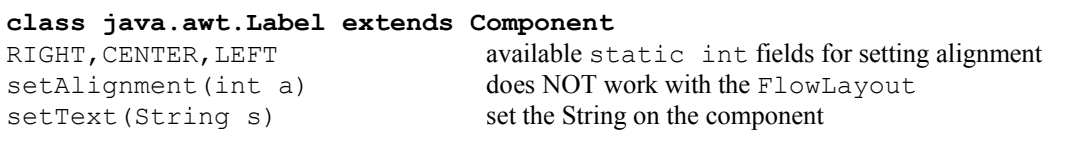

## **class java.awt.Button extends Component**

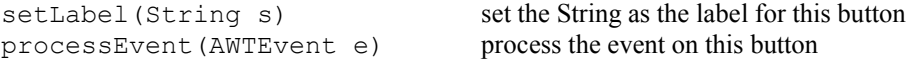

# **class java.awt.TextComponent extends Component** setEditable(boolean b) enables/disables editing for this TextComponent setText(String s) set the text presented by this TextComponent

#### **class java.awt.TextField extends TextComponent**

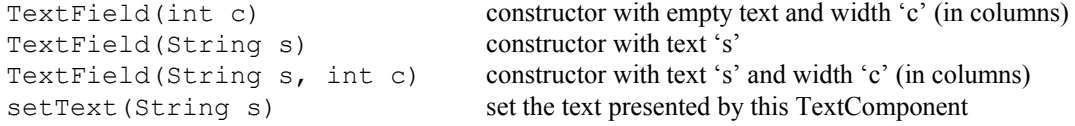

## **class java.awt.TextArea extends TextComponent**

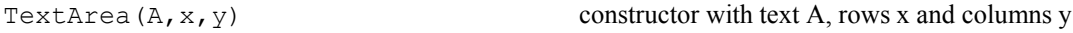

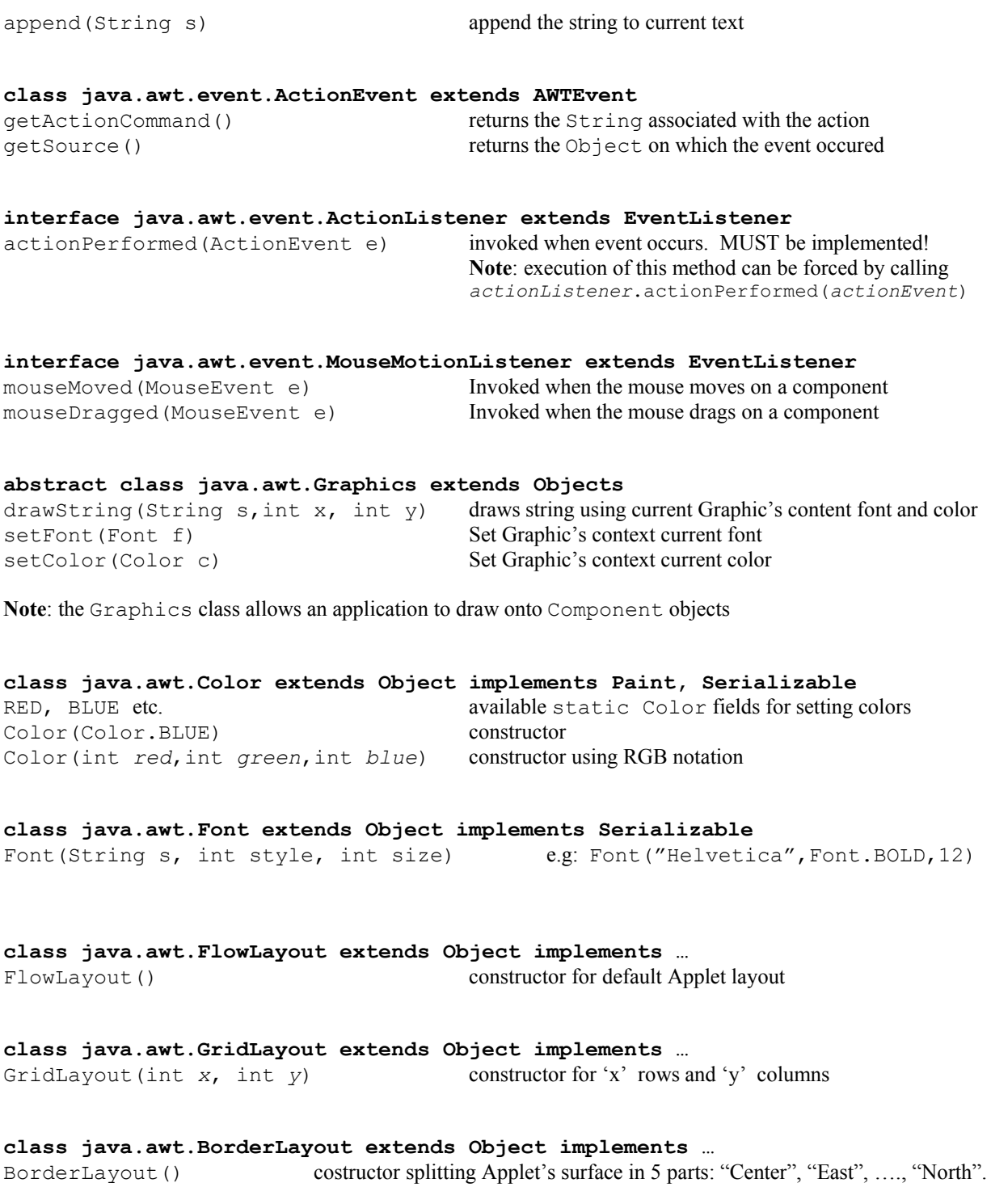